## *Abfrage-Assistent für Internationale Entwicklungsstatistiken (QWIDS)*

Der Abfrage-Assistent für Internationale Entwicklungsstatistiken (QWIDS) wurde vom OECD-Entwicklungsausschuss im Jahr 2007 entwickelt, um die Zugänglichkeit und Nutzerfreundlichkeit seiner Datenbanken zu verbessern\*. QWIDS bietet einen einfachen Zugang zu Statistiken über EZ-Leistungen. Das Abfragesystem ist intuitiv und soll es neuen Nutzern ermöglichen, einfach im System zu navigieren, nach Daten zu suchen und diese zu extrahieren. Die Nutzung setzt keinerlei Kenntnisse über die Struktur der zu Grunde liegenden Datenbanken voraus, die sieben verschiedene Tabellen zu den Gesamtzusagen nach DAC-Mitgliedern und eine Datenbank mit individuellen im Creditor Reporting System (CRS) gespeicherten EZ-Aktivitäten enthalten. Das System ist intelligent genug, um für jede Anfrage die besten Datenquellen zu finden. QWIDS verwendet Webdienste, um Daten dynamisch aus OECD.Stat (dem OECD-Datenlager und -archiv für alle Internationalen Entwicklungsstatistiken) zu extrahieren.

Im Vorfeld der QWIDS-Konzipierung wurde eine sorgfältige Analyse der Nutzergemeinschaft Internationaler Entwicklungsstatistiken durchgeführt, und es wurden verschiedene Nutzerprofile (sogenannte Personas) erstellt. Während des gesamten Prozesses wurde das System mit diesen Profilen getestet, um zu gewährleisten, dass die Abfrage Kerndaten liefert, die den Informationsbedarf der Nutzer zu mehr als 90% decken.

QWIDS enthält zahlreiche Funktionen, darunter Metadaten, die Speicherung von Suchergebnissen als Lesezeichen, Pivot-Tabellen-Funktionalitäten sowie Datenexport in CSV-Funktion. Ferner bietet der Assistent eine Volltextsuche in den beschreibenden Daten zum CRS. Die Mehrzahl der in OECD.Stat enthaltenen individuellen Datensets können mit QWIDS visualisiert werden, und für Nutzer, die die gesamten Daten auf eine andere Plattform übertragen wollen, stehen Bulk-Downloads zur Verfügung.

QWIDS wurde im November 2008 gestartet. Das Feedback ist bisher äußerst positiv, und die Nutzung dieser neuen Informationsquelle nimmt zu.

Weitere Informationen oder Fragen zur Nutzung von QWIDS finden sich unter *http://stats.oecd.org/qwids/.*

j

<sup>\*</sup> Ermöglicht wurde die Entwicklung von QWIDS dank massiver Unterstützung der Bill & Melinda Gates- und William & Flora Hewlett-Stiftungen. Diese Stiftungen haben gemeinsam eine Strategie zur Verfolgung von EZ-Leistungen (Aid Resource Tracking Strategy) konzipiert, um den Zugang zu Datenbanken über globale EZ-Leistungen in den Bereichen Gesundheit und Entwicklung zu verbessern, und erkennen die DAC-Statistiken als alleinige Datenquelle für internationale EZ-Leistungen an.

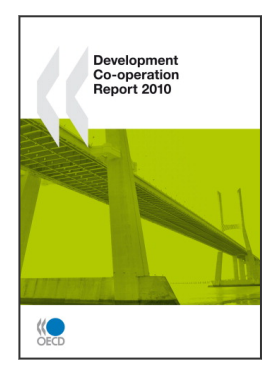

## **From: Development Co-operation Report 2010**

**Access the complete publication at:** <https://doi.org/10.1787/dcr-2010-en>

## **Please cite this chapter as:**

OECD (2010), "Abfrage-Assistent für Internationale Entwicklungsstatistiken (QWIDS)", in *Development Cooperation Report 2010*, OECD Publishing, Paris.

DOI:<https://doi.org/10.1787/dcr-2010-43-de>

Das vorliegende Dokument wird unter der Verantwortung des Generalsekretärs der OECD veröffentlicht. Die darin zum Ausdruck gebrachten Meinungen und Argumente spiegeln nicht zwangsläufig die offizielle Einstellung der OECD-Mitgliedstaaten wider.

This document and any map included herein are without prejudice to the status of or sovereignty over any territory, to the delimitation of international frontiers and boundaries and to the name of any territory, city or area.

You can copy, download or print OECD content for your own use, and you can include excerpts from OECD publications, databases and multimedia products in your own documents, presentations, blogs, websites and teaching materials, provided that suitable acknowledgment of OECD as source and copyright owner is given. All requests for public or commercial use and translation rights should be submitted to rights@oecd.org. Requests for permission to photocopy portions of this material for public or commercial use shall be addressed directly to the Copyright Clearance Center (CCC) at info@copyright.com or the Centre français d'exploitation du droit de copie (CFC) at contact@cfcopies.com.

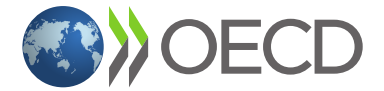